# **NORTH CENTRAL TEXAS COLLEGE COURSE SYLLABUS**

*The North Central Texas College (NCTC) Course Syllabus provides the following as required by the Texas Higher Education Coordinating Board (THECB): (1) a brief description of the course including each major course requirement, assignment and examination; (2) the learning objectives for the course; (3) a general description of the subject matter of each lecture or discussion; and (4) any required or recommended readings. Contact information for the instructor is also provided. The Course Syllabus also provides institutional information to indicate how this course supports NCTC's purpose and mission. Information specific to a particular section of the course will be included in the Class Syllabus and distributed to enrolled students.*

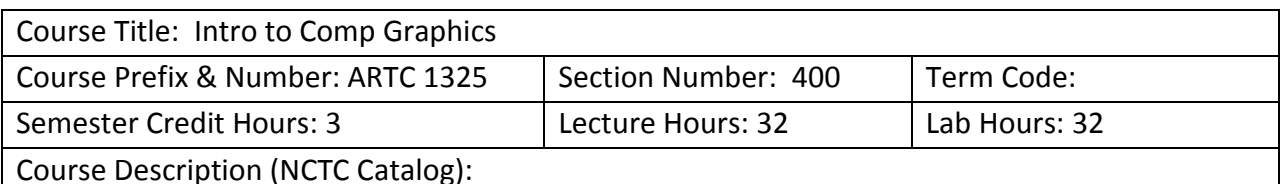

A survey of computer design concepts, terminology, processes, and procedures. Topics include computer graphics hardware, electronic images, electronic publishing, vector-based graphics, and interactive multimedia.

Course Prerequisite(s): Knowledge of computer operation skills.

Course Type:

- **Academic General Education Course** (from Academic Course Guide Manual but not in NCTC Core)

- **Academic NCTC Core Curriculum Course**

- **WECM Course**

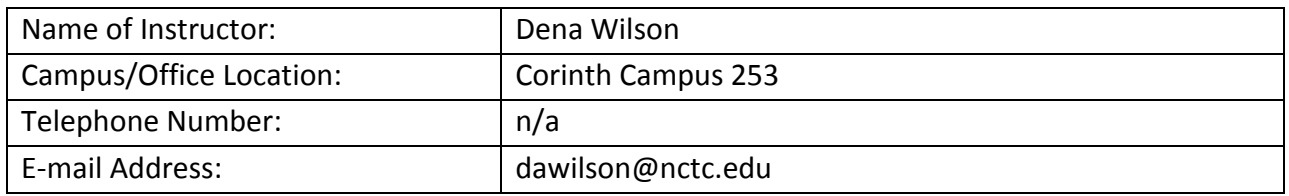

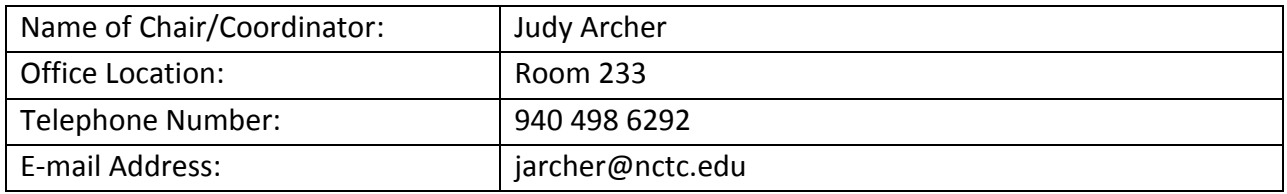

#### **REQUIRED OR RECOMMENDED COURSE MATERIALS**

*Book comes bundled with MyGraphicsLab registration code and optionally ACA Certification Vouchers***.**

**llustrator CS6: for Windows and Macintosh:**

**Visual QuickStart Guide**

**eText: ISBN-10 0-13-298299-4, ISBN-13 978-0-13-298299-3**

**Print: ISBN-10 0-321-82217-X, ISBN-13 978-0-321-82217-8**

**Author(s): Elaine Weinmann; Peter Lourekas**

**Publisher: Peachpit Press**

**Copyright year: © 2013 Pages: 464**

**Data Files: see Assignments in Canvas or MyGraphicsLab**

**Flash or Pen Drive 2G or larger - recommended**

#### **GRADING CRITERIA**

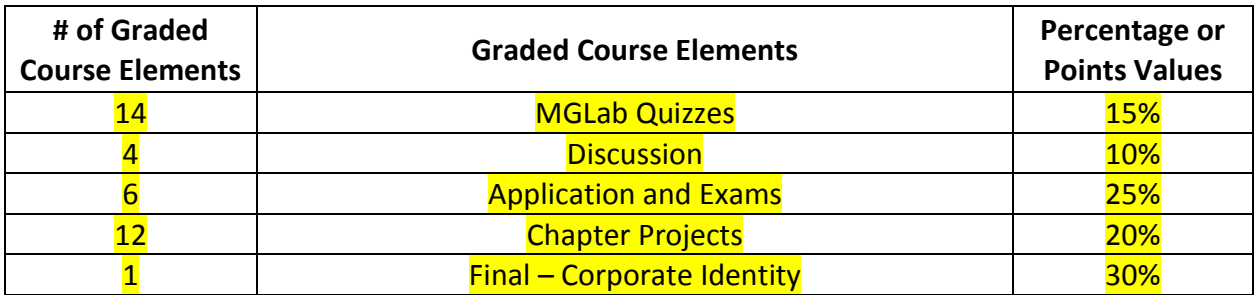

#### **GRADING SCALE 100%**

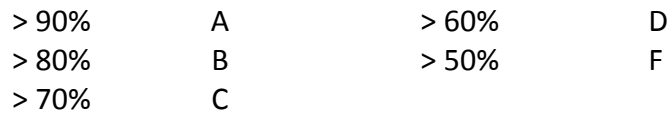

#### **STUDENT LEARNING OUTCOMES**

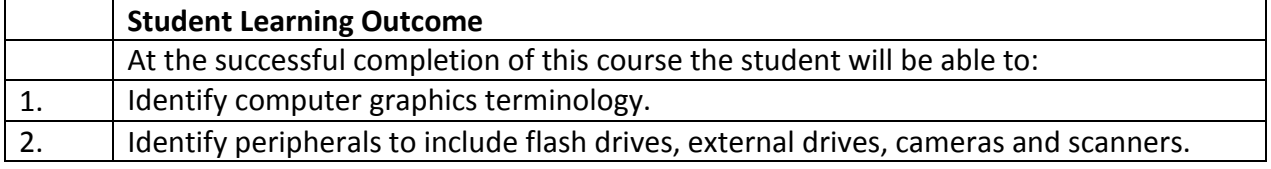

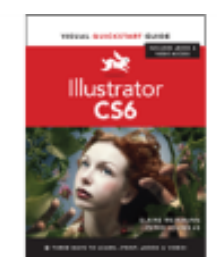

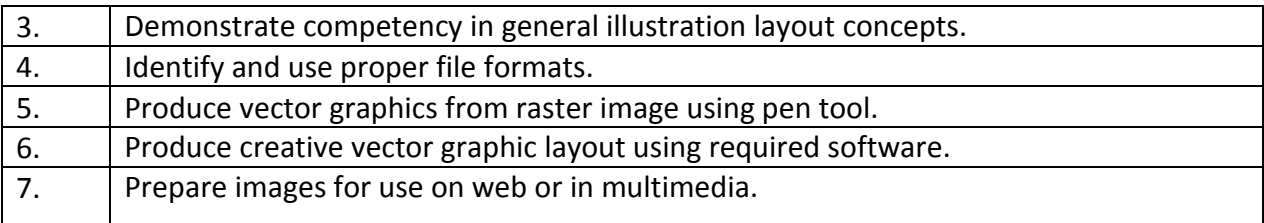

#### **ATTENDANCE POLICY**

**As a hybrid class that meets a minimum of 5 times it is imperative that the face to face classes be attended. Skills based courses build one class to the next. Absences can disrupt the learning process, and missing two face to face meetings can warrant a failing grade. Students should always notify the teacher by email in advance of an absences, if possible - and if not, then immediately afterwards for assignment information.** 

#### **CORE CURRICULUM FOUNDATIONAL COMPONENT AREA**

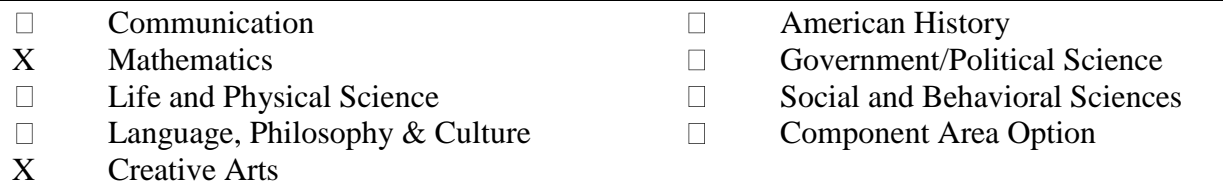

### **REQUIRED CORE OBJECTIVES**

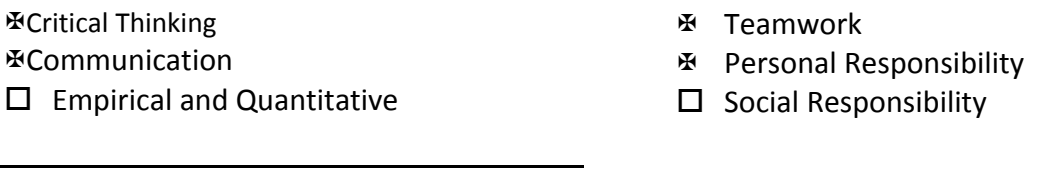

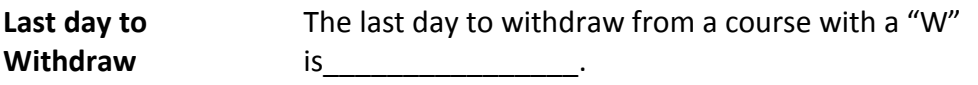

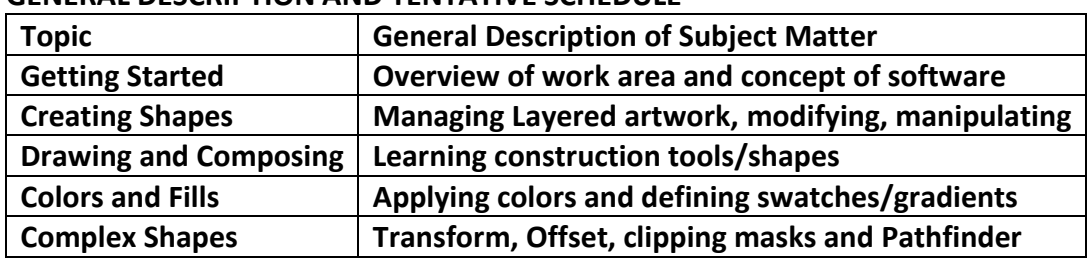

#### **GENERAL DESCRIPTION AND TENTATIVE SCHEDULE**

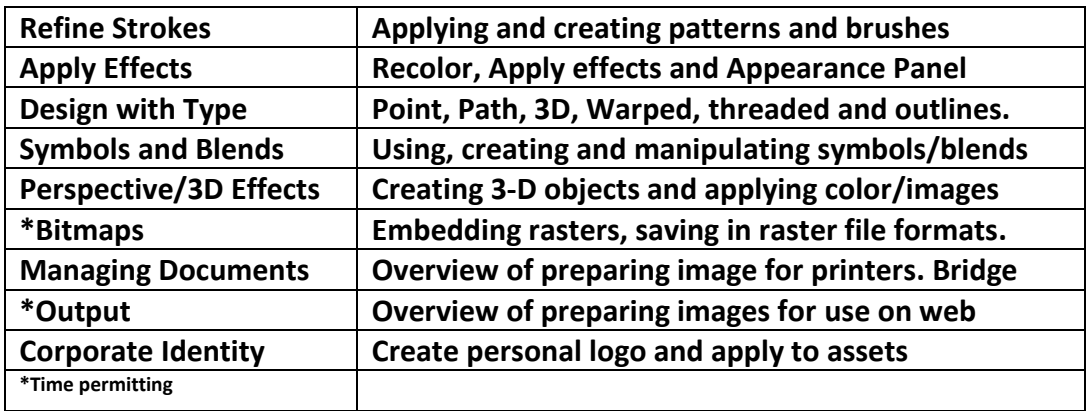

# **Student Rights & Responsibilities**

NCTC Board policy *FLB (Local) Student Rights and Responsibilities* states that each student shall be charged with notice and knowledge of the contents and provisions of the rules and regulations concerning student conduct. These rules and regulations are published in the Student Handbook published in conjunction with the College Catalog.

# **Scholastic Integrity**

Scholastic dishonesty shall constitute a violation of college rules and regulations and is punishable as prescribed by Board policies. Scholastic dishonesty shall include, but not be limited to cheating on a test, plagiarism, and collusion. See the Student Handbook for more information.

# **STUDENT SUPPORT SERVICES**

# **Disability Services (OSD)**

The Office for Students with Disabilities (OSD) provides accommodations for students who have a documented disability. On the Corinth Campus, go to room 170 or call 940-498-6207. On the Gainesville Campus, go to room 110 or call 940-668-4209. Students on the Bowie, Graham, Flower Mound, and online campuses should call 940-668-4209.

North Central Texas College is on record as being committed to both the spirit and letter of federal equal opportunity legislation, including the Americans with Disabilities Act (ADA) of 1990, ADA Amendments Act of 2009, and Section 504 of the Rehabilitation Act of 1973 (P.L. 93- 112). <http://www.nctc.edu/StudentServices/SupportServices/Disabilityservices.aspx>

# **Student Success Center**

The Student Success Center is designed to help all students at NCTC develop tools to achieve their academic goals. The center links students to FREE tutoring, including a Writing Center, a Math Lab, and free online tutoring in the evening. The program helps students acclimate to college by providing students free interactive workshops. For more information, please visit your nearest [Student Success Center.](http://www.nctc.edu/Student_Services/Access/AcademicandStudentSupportServices.htm)

#### **Tobacco-Free Campus** NCTC restricts the use of all tobacco products including cigarettes, cigars, pipes and smokeless tobacco on campus property. \*E-Cigarettes not allowed in classroom.

**Course Outline** (Note: the outline is in the order we will learn, not necessarily the order of the chapters in the book. Refer to Modules for the chapters associated with each topic.)

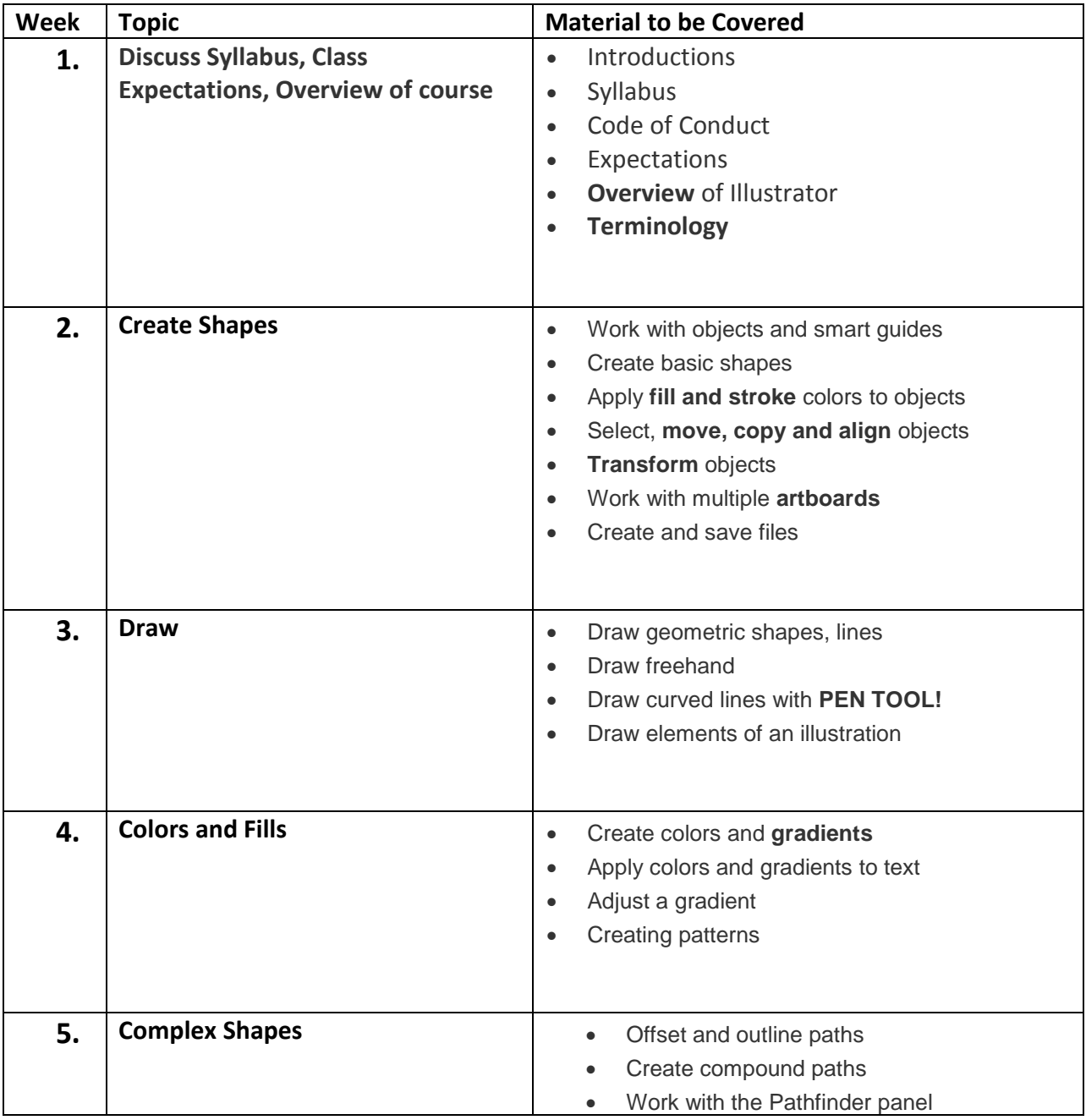

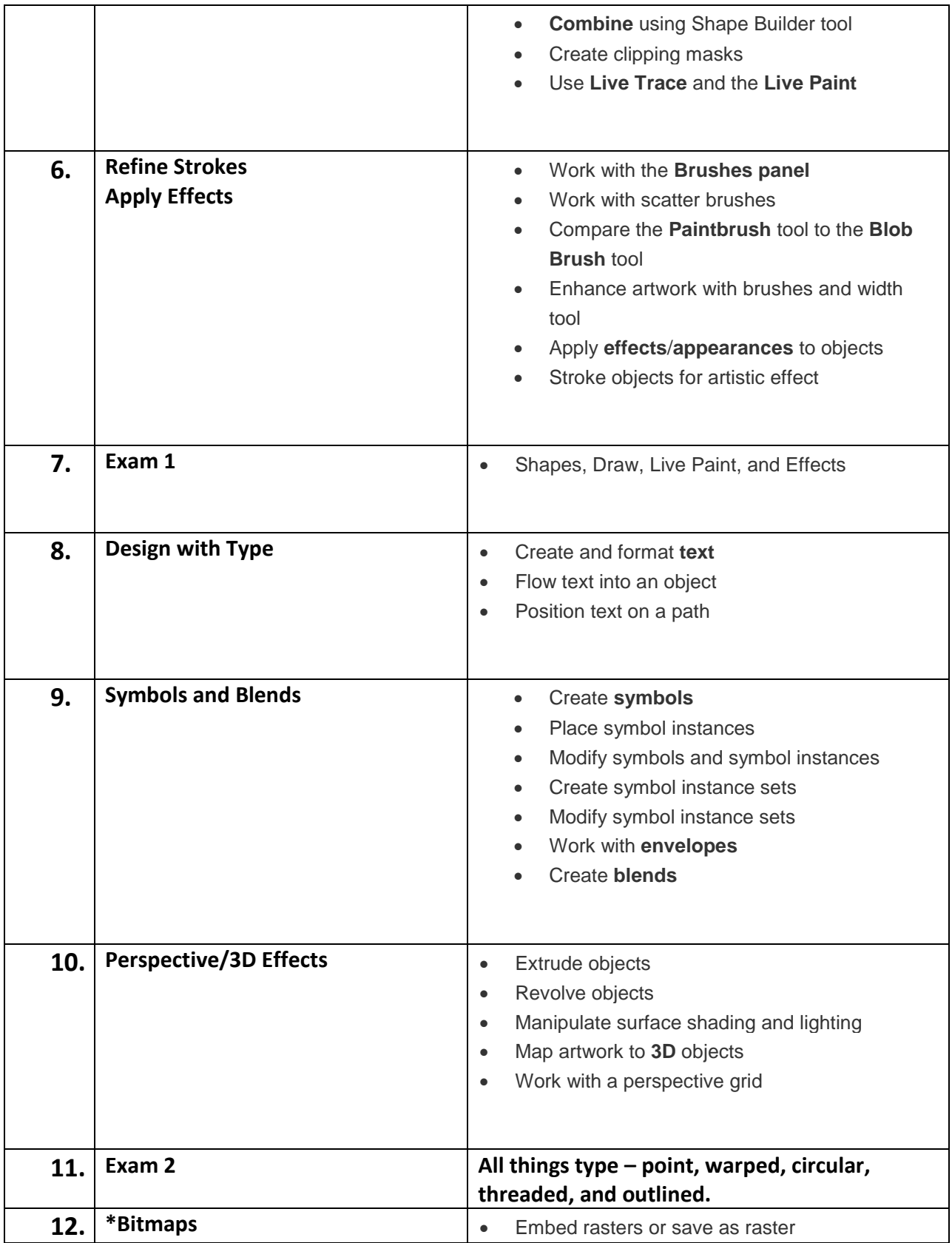

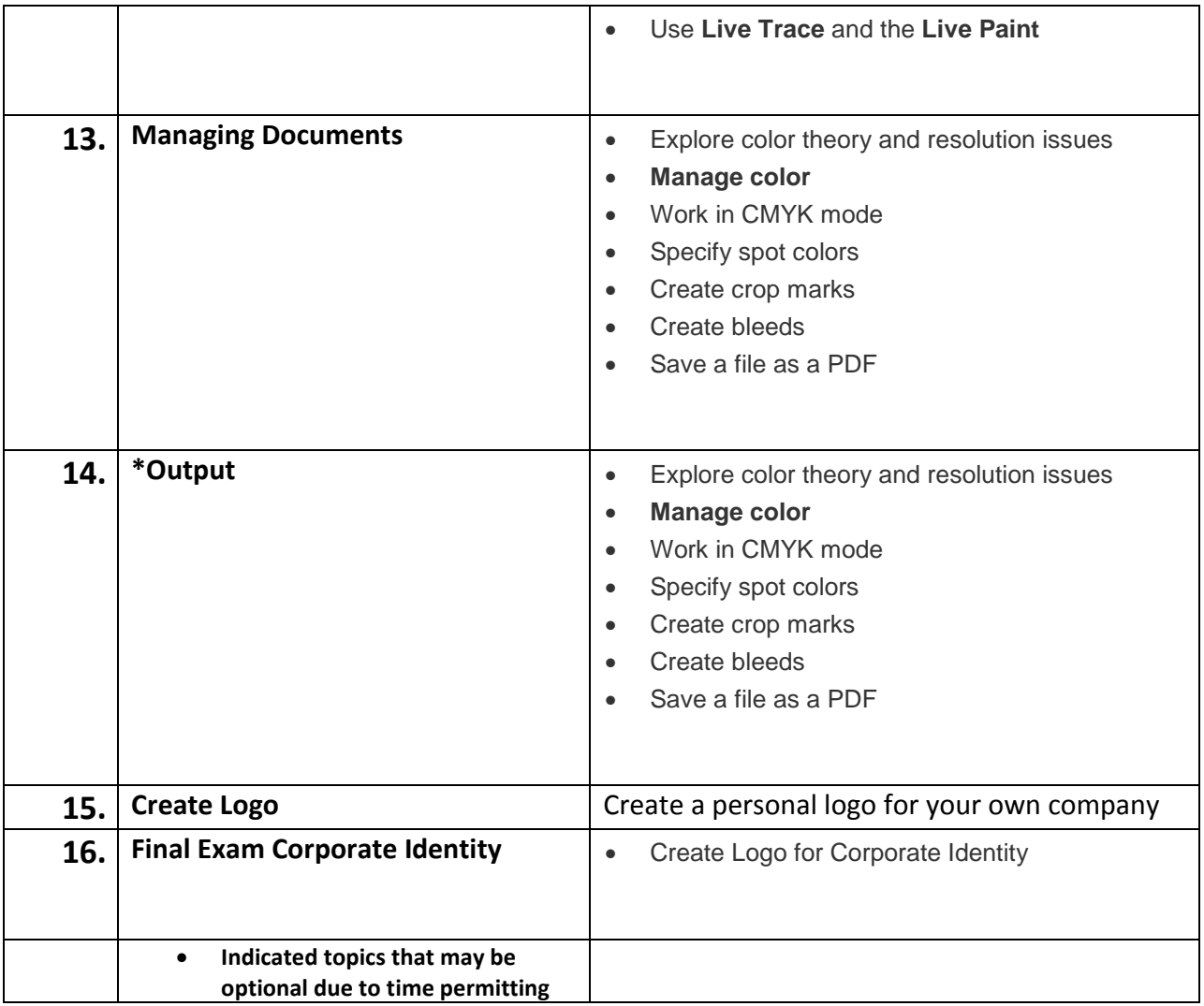